### **МИНИСТЕРСТВО НАУКИ И ВЫСШЕГО ОБРАЗОВАНИЯ РОССИЙСКОЙ ФЕДЕРАЦИИ**

## федеральное государственное бюджетное образовательное учреждение высшего образования «НОВОСИБИРСКИЙ ГОСУДАРСТВЕННЫЙ УНИВЕРСИТЕТ АРХИТЕКТУРЫ, ДИЗАЙНА И ИСКУССТВ имени А.Д. Крячкова»

(НГУАДИ)

РПД одобрена Ученым советом НГУАДИ " $\frac{1}{2}$ " $\frac{1}{2}$  202\_ г. Ректор НГУАДИ \_\_\_\_\_\_\_\_\_\_\_\_\_\_ Н.В. Багрова УТВЕРЖДАЮ

протокол № 27 от 01.12.2022

# **Компьютерные технологии**

# рабочая программа дисциплины (модуля)

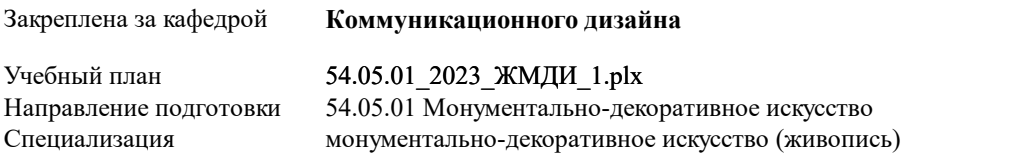

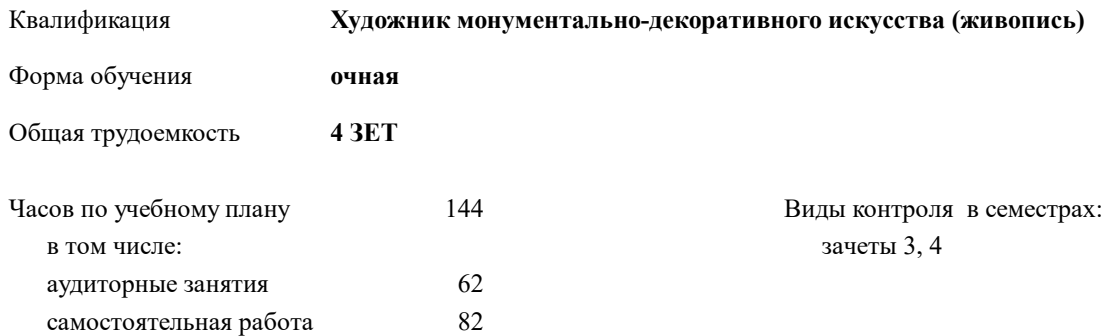

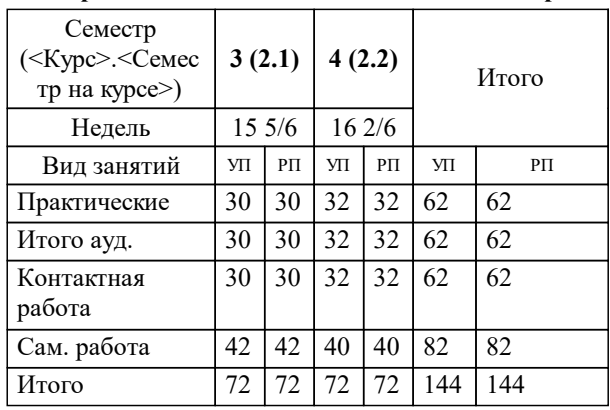

#### **Распределение часов дисциплины по семестрам**

Программу составил(и): *доцент, Черний Ю.С.*

*доцент, Нечаев М.Г.* Рецензент(ы):

**Компьютерные технологии** Рабочая программа дисциплины

разработана в соответствии с:

Федеральный государственный образовательный стандарт высшего образования - специалитет по специальности 54.05.01 Монументально-декоративное искусство (приказ Минобрнауки России от 13.08.2020 г. № 1009)

54.05.01 Монументально-декоративное искусство составлена на основании учебного плана: утвержденного учёным советом вуза от 01.12.2022 протокол № 27.

**Коммуникационного дизайна** Рабочая программа одобрена на заседании кафедры

Протокол от 31.10.2022 г. № 3 Срок действия программы: 2023-2029 уч.г.

Зав. кафедрой М.Г. Нечаев

#### **1. ЦЕЛИ ОСВОЕНИЯ ДИСЦИПЛИНЫ (МОДУЛЯ)**

1.1 Основной целью изучения курса является овладение навыками практической деятельности в области квалифицированного использования информационных технологий для обеспечения практической деятельности спецаилиста монументально-декоративного искусства в области живописи. Знания и навыки, полученные в результате изучения дисциплины, помогут обучающимся ориентироваться в современном информационном пространстве, грамотно формулировать свои информационные потребности и способствовать осознанному использованию информационных технологий в своей профессиональной деятельности. Ключевыми задачами курса являются следующие: 1. Дать представление о современных информационных технологиях, используемых в профессиональной деятельности. 2. Рассмотреть на практике, как полученные знания можно использовать для построения информационных моделей и решения конкретных профессиональных задач. 3. Ориентировать студентов на самостоятельное изучение компьютерных технологий, углубление знаний, выработку уверенных навыков и умений, повысить мотивацию к самообучению для дальнейшего профессионального роста и карьеры.

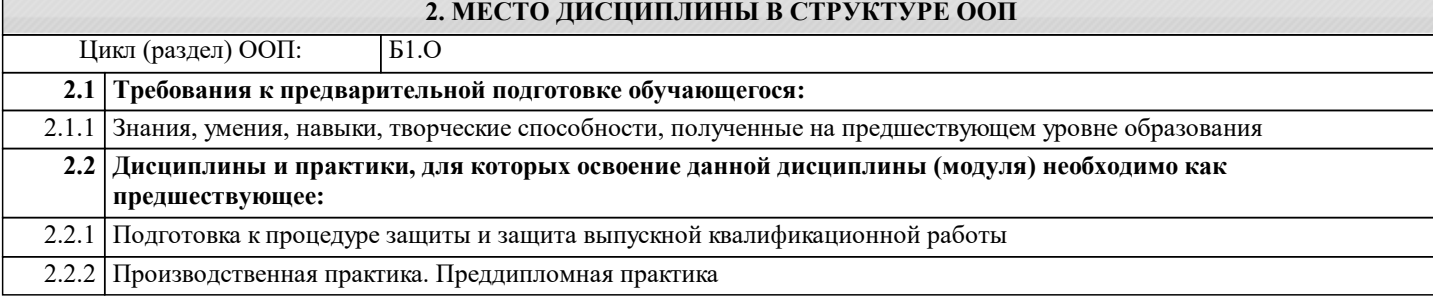

## **3. КОМПЕТЕНЦИИ ОБУЧАЮЩЕГОСЯ, ФОРМИРУЕМЫЕ В РЕЗУЛЬТАТЕ ОСВОЕНИЯ ДИСЦИПЛИНЫ (МОДУЛЯ) ОПК-5: Способен понимать принципы работы современных информационных технологий и использовать их для решения задач профессиональной деятельности Знать:** Уровень 1 Основные возможности и сферы применения компьютерных программ и технических средств в профессиональной деятельности художника. **Уметь:** Уровень 1 Применять компьютерные программы и технические средства в профессиональной деятельности художника **Владеть:** Уровень 1 Навыками работы при взаимодействии компьютерных программ обработки текстовой, графической и векторной информации между собой.

#### **В результате освоения дисциплины обучающийся должен**

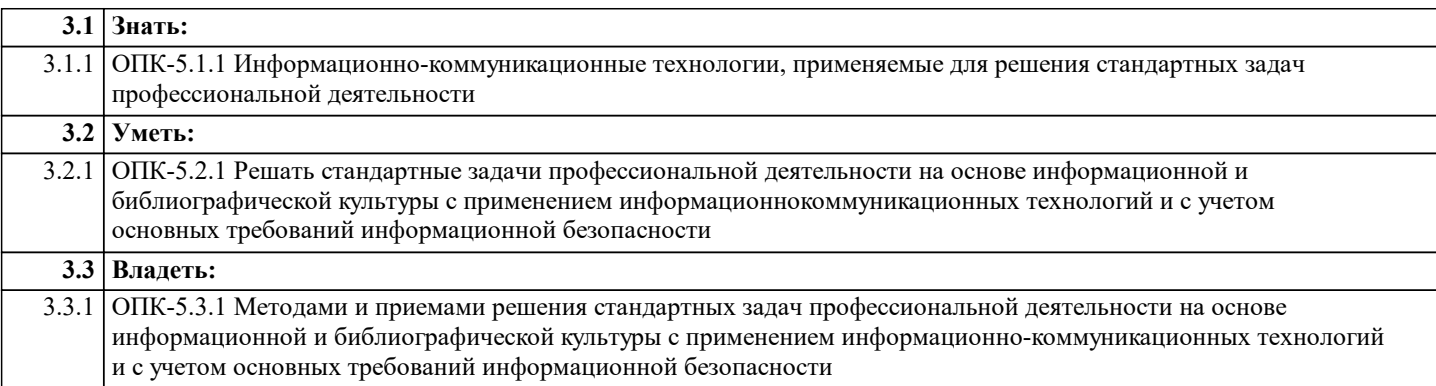

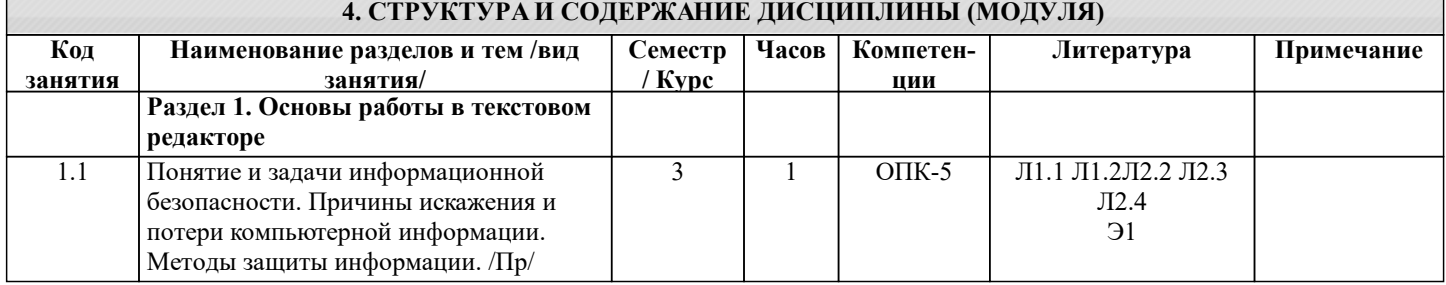

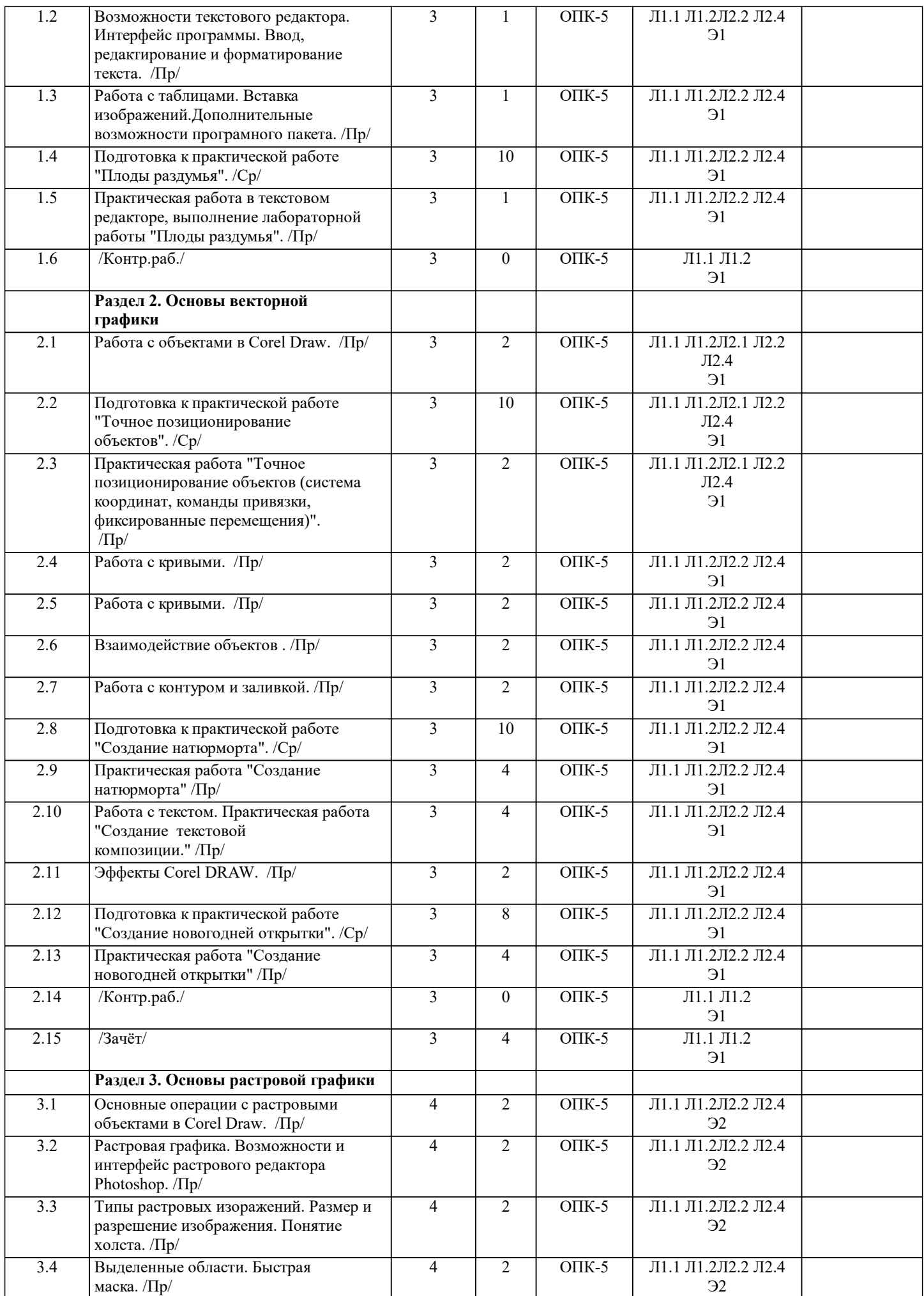

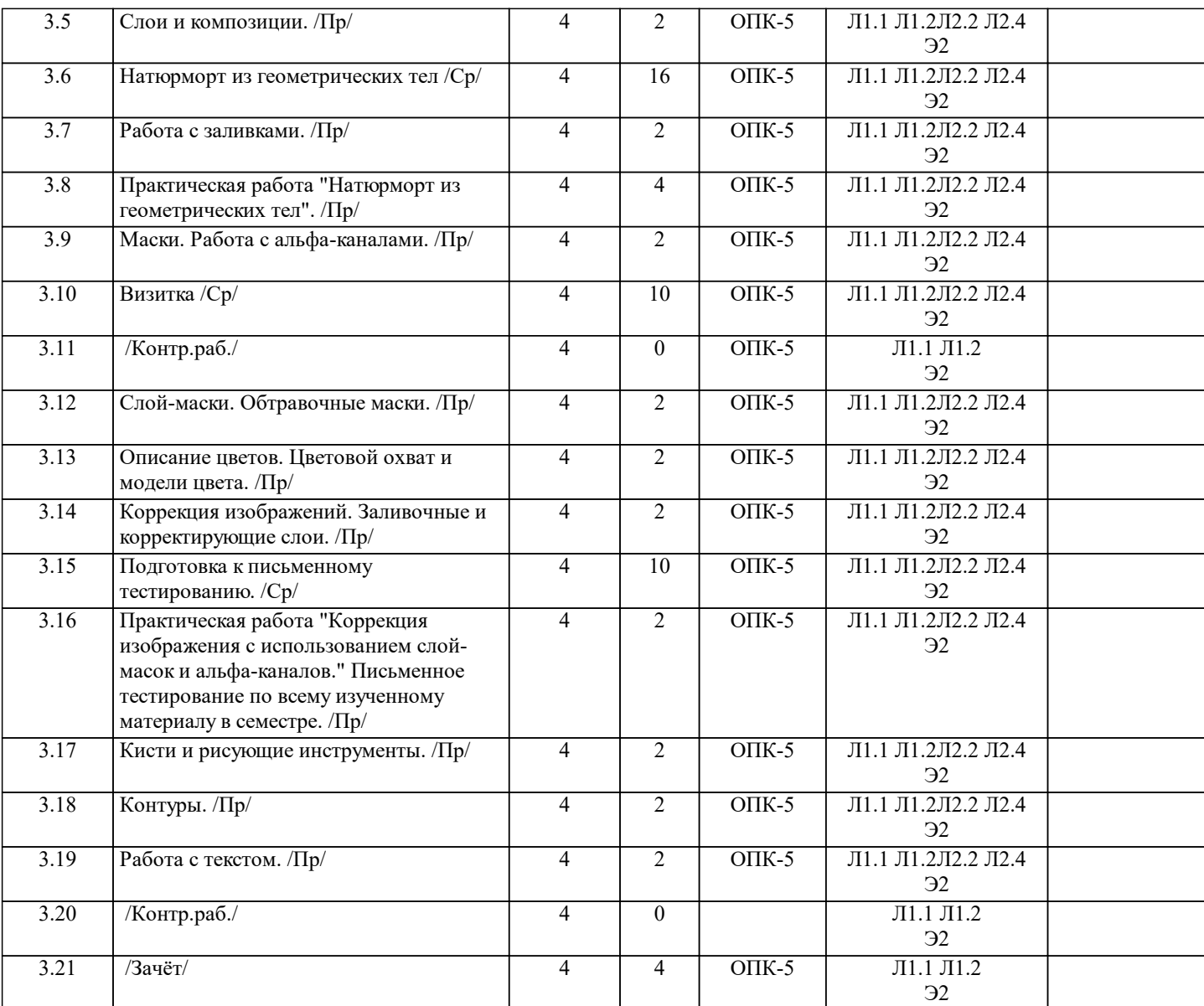

### **5. ФОНД ОЦЕНОЧНЫХ СРЕДСТВ ДЛЯ ПРОВЕДЕНИЯ ТЕКУЩЕЙ И ПРОМЕЖУТОЧНОЙ АТТЕСТАЦИИ ОБУЧАЮЩИХСЯ**

**5.1. Описание критериев и шкал оценивания сформированности компетенций в рамках текущего контроля успеваемости и промежуточной аттестации по дисциплине**

 Компетенция не сформирована (неудовлетворительно, 0-30 баллов): У обучающегося обнаружены пробелы в знаниях основного учебного материала, допущены принципиальные ошибки в выполнении предусмотренных программой практических заданий.

 Пороговый уровень (удовлетворительно, 31-50 баллов): Компетенция сформирована на пороговом уровне. Пороговый уровень даёт общее представление о виде деятельности, основных закономерностях функционирования объектов профессиональной деятельности, методов и алгоритмов решения практических задач.

 Базовый уровень (хорошо, 51-80 баллов): Компетенция сформирована на базовом уровне. Базовый уровень позволяет решать типовые задачи, принимать профессиональные и управленческие решения по известным алгоритмам, правилам и методикам.

 Продвинутый уровень (отлично, 81-100 баллов): Компетенция сформирована на продвинутом уровне. Продвинутый уровень предполагает готовность решать практические задачи повышенной сложности, нетиповые задачи, принимать профессиональные и управленческие решения в условиях неполной определенности, при недостаточном документальном, нормативном и методическом обеспечении.

**5.2. Типовые контрольные задания или иные материалы, необходимые для оценки знаний, умений, навыков и (или) опыта деятельности, характеризующих этапы формирования компетенций в процессе освоения образовательной программы**

Практические работы выполняются обучающимся в соответствии с рабочей программой дисциплины, требования и критерии выполнения работы озвучиваются преподавателем на занятии. Выполненные работы выкладываются обучающимся в ЭИСО НГУАДИ.

Пример вопросов по темам дисциплины:

- 1. Как сгруппировать объекты?
- 2. Какие инструменты предназначены для копирования атрибутов объекта?
- 3. Как выровнять объекты по центру страницы?
- 4. Как связать текстовые блоки?
- 5. Какой докер используется для выбора типа линзы?
- 6. Какие существуют режимы создания огибающей?
- 7. Какой докер дает полную информацию о растровом объекте?<br>8. Что такое растр. пиксель? Что такое бит. байт?
- 8. Что такое растр, пиксель? Что такое бит, байт?<br>9. Что такое гистограмма изображения?
- 9. Что такое гистограмма изображения?<br>10. Как настроить линамику кисти?
- Как настроить динамику кисти?

Контроль самостоятельной работы студентов: темы докладов

- 1. Методы нарушения конфиденциальности, целостности, доступности информации
- 
- 2. Правовая база обеспечения информационной безопасности 3. Организационно-технические методы обеспечения информационной безопасности
- 4. Причины, виды, каналы утечки и искажения информации<br>5. Программно-аппаратные средства обеспечения информаци
- 5. Программно-аппаратные средства обеспечения информационной безопасности<br>6. Криптографические средства обеспечения информационной безопасности
- 6. Криптографические средства обеспечения информационной безопасности
- 7. Угроза сохранности данных<br>8. Скрытые атаки, «троянские в
- 8. Скрытые атаки, «троянские кони», вирусы и другие вредоносные программы
- 9. Защита информации с использованием пароля
- 10. Применение электронно-цифровой подписи как средства защиты информации

Промежуточный контроль знаний: вопросы к зачету

- 1. Значение и применение компьютерной графики.
- 2. Виды компьютерной графики. Векторная, растровая графика, фрактальная, достоинства и недостатки.<br>3. ВСВ и СМҮК, как основные цветовые режимы компьютерной графики.
- 3. RGB и CMYK, как основные цветовые режимы компьютерной графики.
- 4. Преобразование между цветовыми моделями.<br>5 морматы графических файлов их особенность
- 5. Форматы графических файлов, их особенности и различия.
- Требования, предъявляемые графическими редакторами к элементам компьютера и его периферийным устройствам.
- 
- 7. История развития компьютерной графики.<br>8. Ссновные понятия: растр, пиксел, битовая 8. Основные понятия: растр, пиксел, битовая глубина, разрешающая способность графических устройств.
- 9. Разрешающая способность монитора, дисплея, принтера.<br>10. Растровая и векторная графика.
- Растровая и векторная графика.
- 11. Лостоинства и недостатки растровой и векторной графики.<br>12. Вилеосистема компьютера. Вилеоалаптер и монитор.
- 12. Видеосистема компьютера. Видеоадаптер и монитор.<br>13. Принципы формирования изображения.
- 13. Принципы формирования изображения.<br>14. Ввол и вывол графической информации
- 14. Ввод и вывод графической информации.<br>15. Ивет и различные способы его получения
- 15. Цвет и различные способы его получения.
- 16. Модели RGB, СМҮК.<br>17. Редактирование изобр
- 17. Редактирование изображений.<br>18. Масштабирование векторных
- Масштабирование векторных и растровых изображений.
- 19. Графические пакеты работы с изображениями.
- 20. Перспективы развития компьютерной графики.

**5.3. Методические материалы, определяющие процедуры оценивания знаний, умений, навыков и (или) опыта деятельности, характеризующих этапы формирования компетенций**

 Текущий контроль успеваемости и промежуточная аттестация может проводиться в очной форме и (или) с применением дистанционных образовательных технологий в соответствии с Положением об организации текущего контроля успеваемости и промежуточной аттестации по образовательным программам высшего образования НГУАДИ имени А.Д. Крячкова.

Промежуточная аттестация – Зачет

Зачет является заключительным этапом преподавания дисциплины. Зачет проводится путем тестового контроля.

Студентам, получившим неудовлетворительные оценки, поясняется процедура и сроки проведения пересдачи зачета.

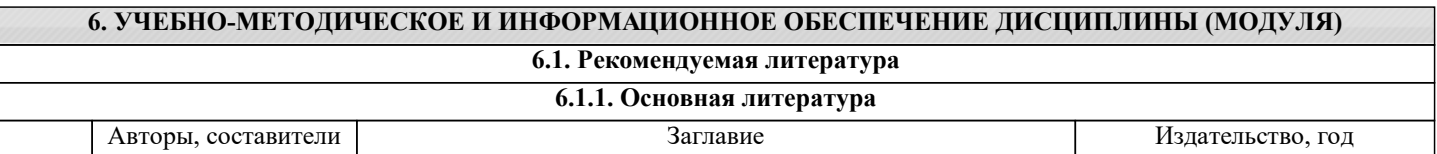

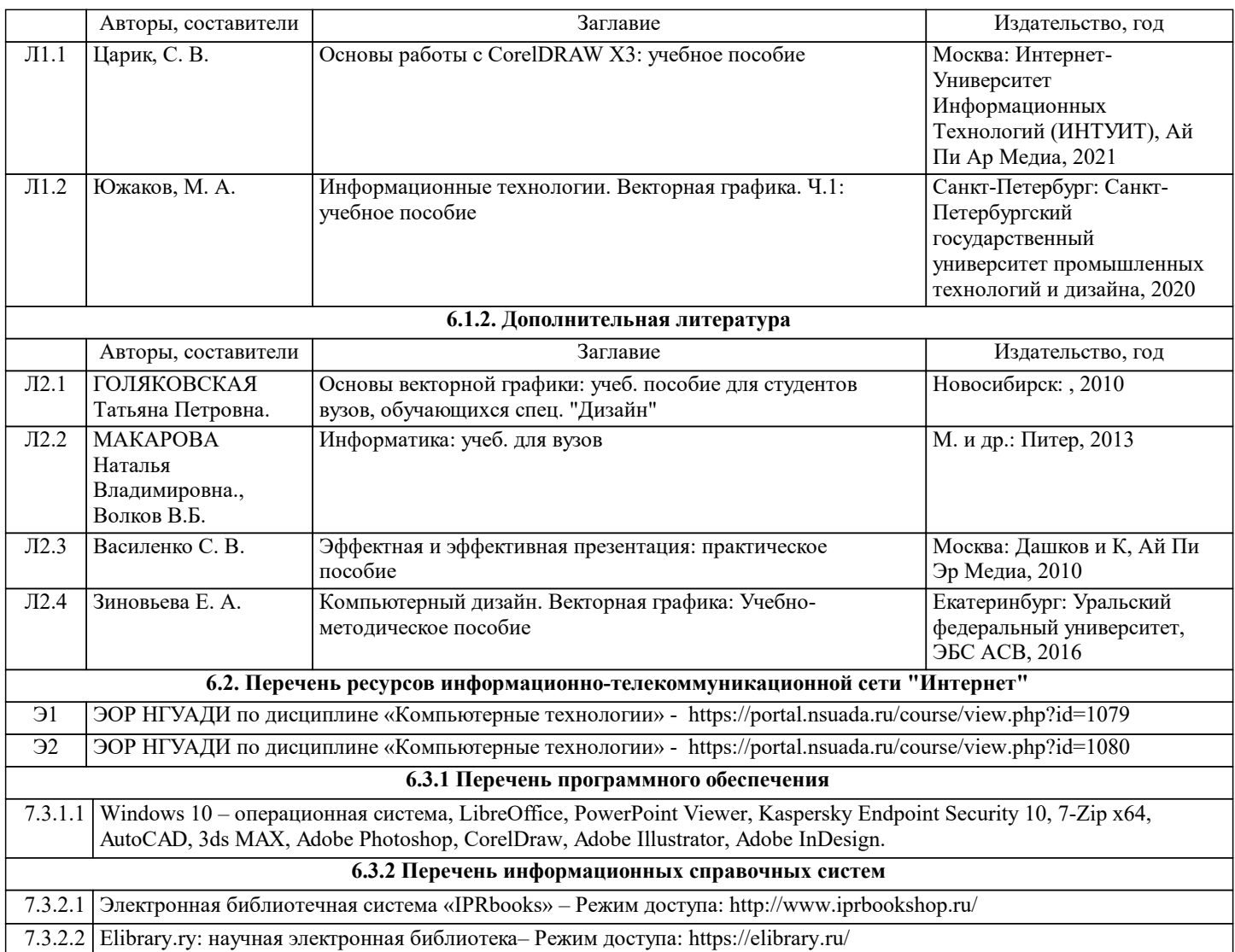

## **7. МАТЕРИАЛЬНО-ТЕХНИЧЕСКОЕ ОБЕСПЕЧЕНИЕ ДИСЦИПЛИНЫ (МОДУЛЯ)**

7.1 Учебная аудитория, оснащённая комплектом учебной мебели и мультимедийным оборудованием, персональными компьютерами (в комплекте) с возможностью подключения к сети «Интернет» и доступом к электронной информационно-образовательной среде НГУАДИ.

## **8. МЕТОДИЧЕСКИЕ УКАЗАНИЯ ДЛЯ ОБУЧАЮЩИХСЯ ПО ОСВОЕНИЮ ДИСЦИПЛИНЫ (МОДУЛЯ)**

Методические рекомендации обучающимся по организации самостоятельной работы

Самостоятельная работа является видом учебной деятельности обучающегося, который осуществляется во внеаудиторное время. Целью самостоятельной работы является углубленное усвоение учебного материала, развитие способностей, творческой активности, проявление индивидуального интереса к изучению отдельных тем и вопросов дисциплины. В процессе самостоятельной работы у обучающегося могут возникнуть вопросы, уяснить которые необходимо, используя индивидуальные консультации с преподавателем.

Образовательные технологии самостоятельной работы включают в себя:

• проработку рекомендуемой литературы по темам программы; доработку конспектов лекций, работу с учебнометодическими материалами по дисциплине;

• подготовку к занятиям семинарского типа – к семинарам, практическим занятиям, практикумам, лабораторным работам, и иным аналогичным занятиям, и (или) групповым консультациям, и (или) индивидуальную работу (в том числе индивидуальные консультации), к каждому занятию обучающийся готовится в соответствии с учебно-тематическим планом;

• предварительное ознакомление с темой занятий лекционного типа (лекцией и иными учебными занятиями, предусматривающими преимущественную передачу учебной информации), в соответствии с учебно-тематическим планом, позволяет лучше усвоить материал будущего занятия, разобраться в проблемных вопросах, активно работать на занятиях;

• проведение обучающимся самоконтроля усвоения тем дисциплины путем решения тестов, задач, заданий и упражнений, ответов на контрольные вопросы, содержащихся в оценочных и методических материалах по дисциплине